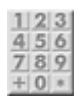

# **Allgemeine Informationen**

- [Tagebuch des Lasersaur-Bau](https://wiki.fablab-karlsruhe.de/doku.php?id=projekte:lasersaur-overview:tagebuch)
- **Arbeitsgruppen**
	- [Elektronik Gruppe](https://wiki.fablab-karlsruhe.de/doku.php?id=projekte:lasersaur-overview:elektronik-gruppe)
		- [Mechanik Gruppe](https://wiki.fablab-karlsruhe.de/doku.php?id=projekte:lasersaur-overview:mechanik-gruppe)
		- [Sicherheit](https://wiki.fablab-karlsruhe.de/doku.php?id=projekte:lasersaur-overview:sicherheit)
- [Vorschläge für Änderungen / Verbesserungen](https://wiki.fablab-karlsruhe.de/doku.php?id=projekte:lasersaur-overview:verbesserungsvorschlaege)
- [von uns beschlossene Verbesserungen/Abweichungen](https://wiki.fablab-karlsruhe.de/doku.php?id=projekte:lasersaur-overview:verbesserungen)
- [Bill of Materials](https://wiki.fablab-karlsruhe.de/doku.php?id=projekte:lasersaur-overview:bill_of_materials)
- [Interna der Lasersaur Baugruppe](https://wiki.fablab-karlsruhe.de/doku.php?id=projekte:lasersaur-overview:intern:uebersicht)
- [Homepage des Projektes Lasersaur](http://www.lasersaur.com/)
- [Google Group des Projektes](https://groups.google.com/forum/#!forum/lasersaur)
- [Selbstbau eines Lasercutter](http://danielbauen.com/make/index.php/laser-cutter/)
- [Starship Basel](http://wiki.starship-factory.ch/Projekte/Lasercutter.html)

#### **Lasersaur Anwender**

- [Dingfabrik Köln](http://dingfabrik.de/geraete/lasersaur/)
- [Aeronauten Frankfurt/Main](http://www.aeronauten.org/lasersaur/)
- [Werk.Statt.Laden Dresden Löbtau](http://laser.werkstadtladen.de/wiki/doku.php?id=wiki:projekte:bauen:dokumentation:bauplan)
- [Hyperwerk Basel](http://www.hyperwerk.ch/)
- [We love the Net, Paris](http://www.we-love-the.net/lieu.php)

### **Ressourcen**

Hier bitte alle internen und externen Ressourcen verlinken, die wir gemeinsam verwenden wollen:

<https://github.com/fablab-ka/LaserSaur>

# **Mögliche Arbeitsbereiche**

[erstes Mindmap mit einzelnen Arbeits-/Aufgabenbereichen](https://app.wisemapping.com/c/maps/220071/public)

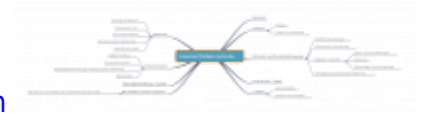

#### **Mechanik**

Näheres in der [Arbeitsgruppe Mechanik](http://wiki.fablab-karlsruhe.de/doku.php?id=projekte:lasersaur-overview:mechanik-gruppe)

### **Elektronik**

Bis zum Lasersaur v12.08 wurde die Hardware mittels einem integrierten Arduino Uno mit einem speziell dafür konstruierten "LasaurShield" zur Steuerung der Schalter, Motoren und der Stromversorgung des Lasermoduls. Zwei "GeckoDrive" Module steuern die Schrittmotoren und ein Lastrelais schaltet die Netzspannung. Ein externer Computer steuerte den Arduino über den USB port.

Seit Version 12.11 ersetzt ein speziell konstruiertes "DriveBoard" mit einem ATmega328 den Arduino und sonstige externe Elektronik, bis auf die beiden "GeckoDrive" Module. Das "DriveBoard" wird von einem eingebauten BeagleBone gesteuert und über Ethernet angeschlossen.

Experimentell wird eine Steuerung über einen Raspberry Pi und Nanotec SMC11 Schrittmotorcontroller probiert.

Das "LasaurShield" und das "DriveBoard" können über Nortd Labs bezogen werden, oder über die verfügbaren Board- und Schemadateien selbst gebaut werden.

Es fehlen wohl noch Anschlüsse für Temperatursensoren (Spiegel, Laserröhre) um eine konstante Temperaturüberwachung zu realisieren. Z.B. Indiz für Verschmutzung

#### **Software**

Die offizielle Software besteht aus drei Teilen:

- . "LasaurGrbl", läuft auf dem 328p und konvertiert gesendete G-Code-Kommandos [\(\(Gerber-](http://de.wikipedia.org/wiki/Gerber-Format)[Format\)](http://de.wikipedia.org/wiki/Gerber-Format) in PWM-Steuersignale für die Schrittmotoren.
- "LasaurApp" ist ein kleiner Webserver, der SVG-Dateien entgegennimmt und diese in G-Code übersetzt.
- Ein Javascript basiertes User-Interface

Weiterhin wichtig: Welche Software (Open Source) aber auch weit verbreitete SW wie Corel Draw, können zur Vorbereitung von Designs genutzt werden. Demoprojekte als Starthilfe. …

Interessante Softwareprojekte in diesem Zusammenhang:

- <http://redmine.laoslaser.org/projects/laos/wiki>
- <http://hci.rwth-aachen.de/visicut>

#### **Lasertechnik/Optik**

Laserröhre/Spiegel/Kühlung/Focussierung/…

#### **Absauganlagen/Luftfilter**

siehe Mechanik-Gruppe

#### **Dokumentation**

Es soll sowohl ein Tagebuch über den Fortschritt des Baus geführt werden, als auch alles relevante Wissen, das wir während des Baus zusammentragen. Am Ende soll in unserem Wiki eine Dokumentation für Endbenutzer zu finden sein, die den Weg von einer Grafik (Inkscape, Corel Draw, …) bis zum fertig geschnittenen Gegenstand beschreibt. Wichtiges Kapitel ist dabei sicher auch Materialkunde, Tips und Tricks zur Optimierung von Schnitten, die Funktion der Laserstrahlung, der Risiken und der Schutzmaßnahmen, …

- [Fablab Aachen ausführliche Materialreferenz](http://hci.rwth-aachen.de/lasercutter)
- [Fablab München Wissen zum Lasercutter](http://wiki.fablab-muenchen.de/display/WIKI/Lasercutter+Wissen)
- [Materialliste Fablab Austin/TX](http://atxhackerspace.org/wiki/Laser_Cutter_Materials)
- [Umgang mit Visicut \(Fabulous St. Pauli\)](http://www.fablab-hamburg.org/2011/12/27/howto-lasercut/)
- [Unterscheidung von Kunststoffen](http://www.chymist.com/Polymer%20Identification.pdf)

#### **Materialbeschaffung**

#### [Hier geht es zur überarbeiteten BOM](https://wiki.fablab-karlsruhe.de/doku.php?id=projekte:lasersaur-overview:bill_of_materials)

Neben dem BOM ist unbedingt noch die [Seite mit dem Zubehör z](http://www.lasersaur.com/manual/accessories)u beachten!

- Insbesondere [Aluwaben](http://www.plascore.com/aluminum-honeycomb-pcga-xr-3003.php) oder andere Unterlagen unter die Arbeitsfläche,
- Gasunterstützung (Stickstoff, CO2, Krysal, Argon, ..) zum Sauberhalten der Linse und Verhindern von Entzündung
- Geeignete Feuerlöscher

Der Einsatz einer kleineren Röhre als der 100W Röhre wurde von einigen Lasersaur-Erbauern zur Kostenersparnis vorgenommen. Die Ersparnis liegt den Berichten in Google-Groups ca, bei \$500- \$1000. Einige experimentieren bereits auch mit 150-500W, wobei hier berichtet wird, dass damit zwar etwas dickeres Material geschnitten werden kann (dafür aber noch weit mehr Aufwand in die Fokussierung gesteckt werden muss), dafür jedoch Gravieren mit geringer Leistung fast nicht mehr möglich ist.

Wichtig bei der Röhrenauswahl: Das Gehäuse ist derzeit für die 1400mm Röhren dimensioniert. Zahlreiche der billigeren Röhren sind 1600mm und länger! Verschiedene Anbieter nehmen auch die Leistungsangaben nicht sehr genau.

### **Spendenbeschaffung**

Wie können wir weitere Sach- und vor allem Geldspenden beschaffen? Eine Idee wäre, dass wir schon heute einige Gegenstände entwerfen, die wir als Erste mit unserem Cutter herstellen und an Sponsoren als Dankeschön verschenken! Hier mal ein paar Links, was so alles mit Lasercuttern gemacht wird:

- [beleuchtetes Acrylschild in Sperrholzsockel](http://www.laser-cnc-dortmund.de/img/acryl-schild-mit-logo-gravur-a.jpg)
- [mehrschichtiges/mehrfarbiges Schild](http://www.fichtner-fidelity.com/leddesignobjekte.htm)
- [Behälter aus unterschiedlichen Materialien, Fingerzinkung](http://www.keppel.demon.co.uk/111000/111000.html)
- [Sperrholzgegenstände etc. \(siehe Webseite Fablab Berlin\)](http://www.fablab-berlin.org/de/preview-vorbereitung-weihnachtsschmuck-workshops/)
- [Projektliste des FAU \(Fablab Erlangen\) mit zahlreichen Ideen](https://fablab.fau.de/project)

## **Sicherheit**

Verschoben nach: [Arbeitsgruppe Sicherheit](https://wiki.fablab-karlsruhe.de/doku.php?id=projekte:lasersaur-overview:sicherheit)